#### Oracle in the Cloud: AWS and Azure

Paul Marcelin

marcelin@alumni.cmu.edu

Northern California Oracle User Group

November 15, 2018

# Goal: Create Oracle Databases Using…

- Azure Virtual Machine (unmanaged)
	- Infrastructure as code: Resource Manager Templates
	- Manual: Azure Portal
- Amazon Relational Database Service (managed)
	- Infrastructure as code: CloudFormation
	- Manual: AWS Console
- Amazon Elastic Compute Cloud (unmanaged)
	- Infrastructure as code: CloudFormation
	- Manual: AWS Console

# Compare Configuration Approaches

- Brainstorm advantages and disadvantages of:
	- 1. Manual approach
	- 2. Cloud vendor's proprietary infrastructure-as-code system
	- 3. Generic infrastructure-as-code system (Chef, Puppet, Ansible, SaltCloud, Terraform, etc.)

## Azure Portal: Create VM from Image

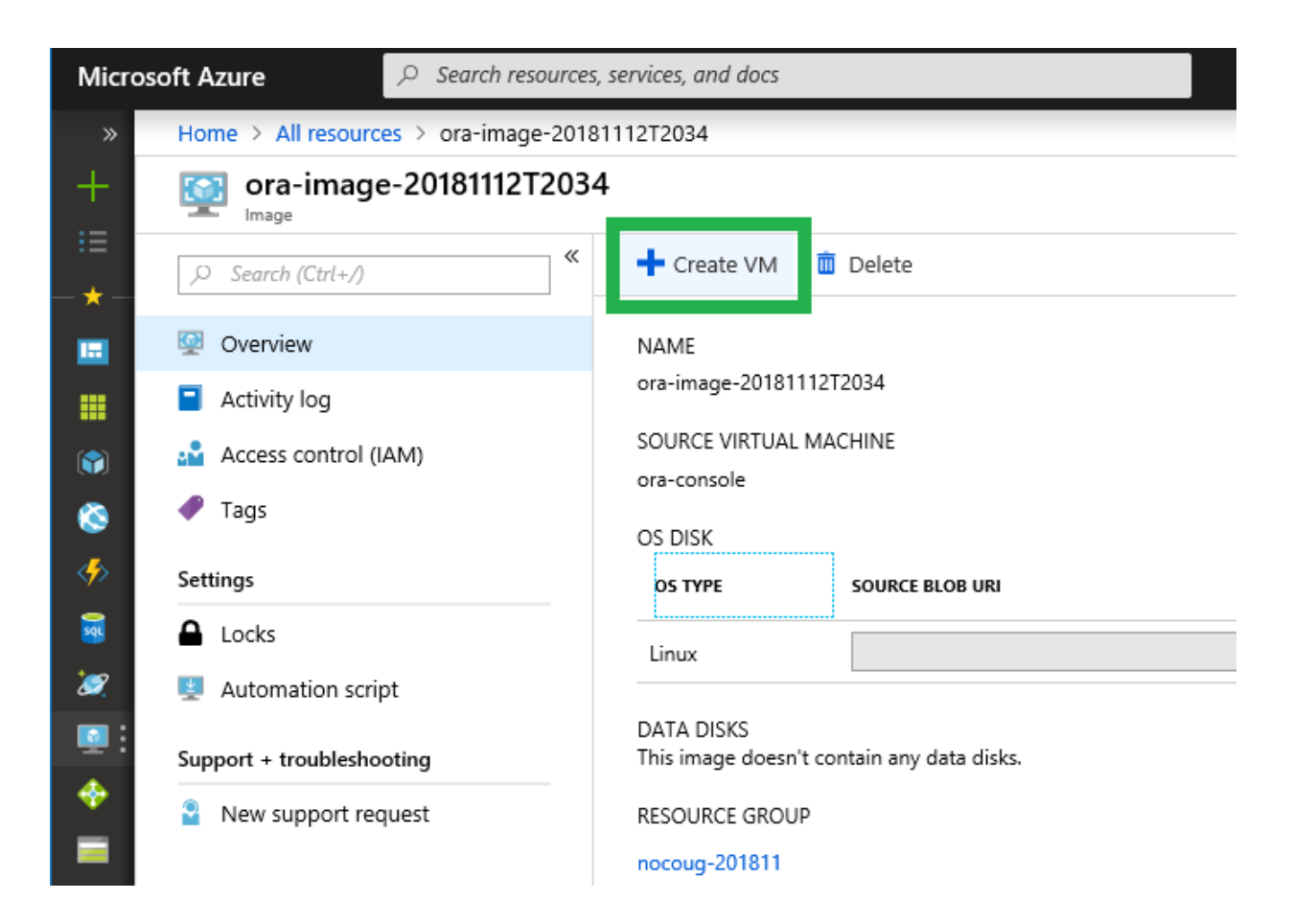

#### Azure Portal: Review VM Details

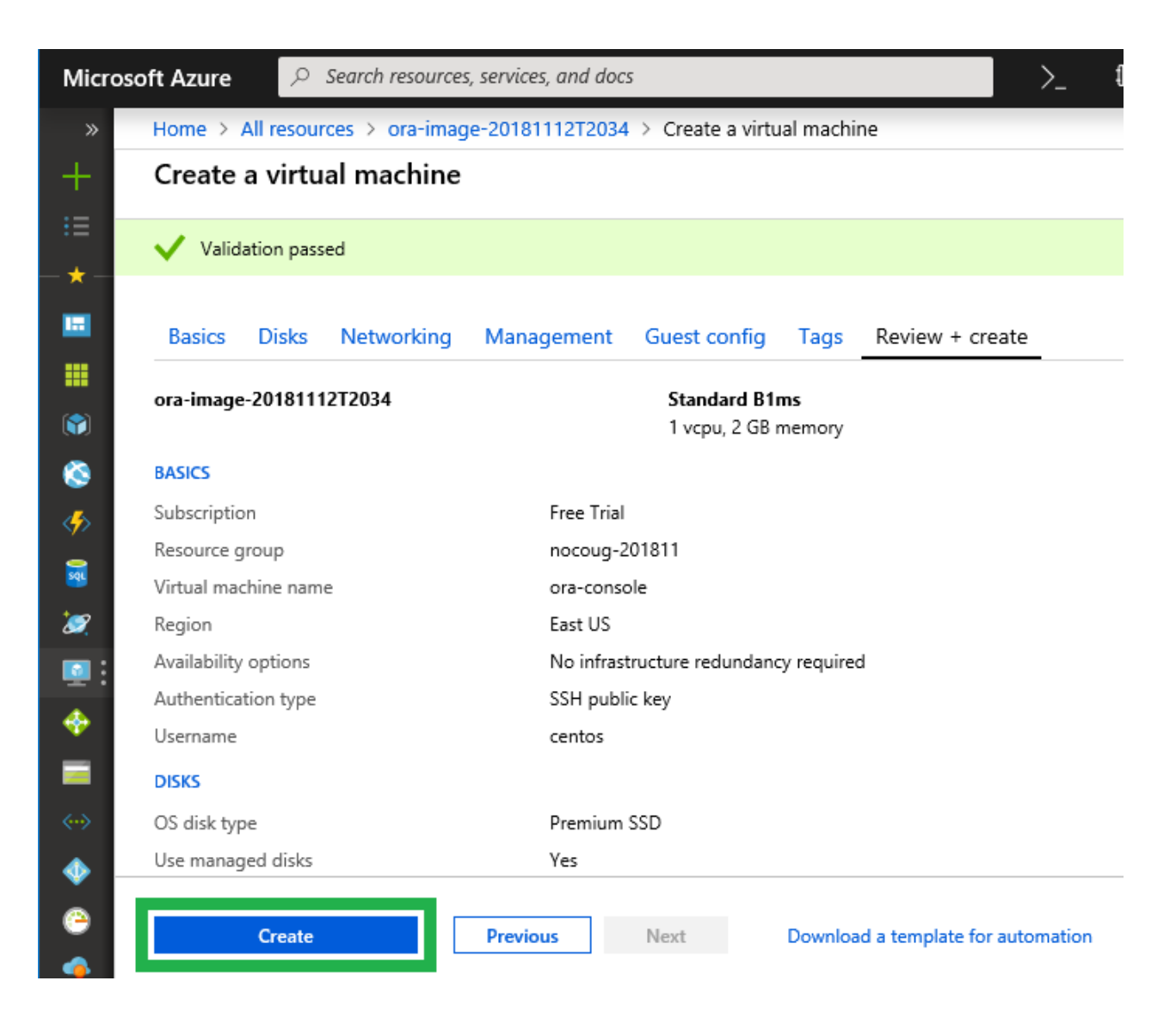

# Not Shown: Creating the Image

- Azure does not offer a managed Oracle service
- You must first:
	- 1. Create a virtual machine from a stock Linux image
	- 2. Download, install and configure Oracle
	- 3. Capture an image of the virtual machine
- Oracle supplies *commercial* images in the Azure Marketplace; you must bring your own license.
- Oracle does not supply a *free* image (Express Edition) in the Marketplace.

## Amazon RDS CloudFormation Template Excerpt

```
[...]
DbInst:
  Type: "AWS::RDS::DBInstance"
  Properties:
    DBInstanceClass: "db.t2.medium"
    AllocatedStorage: 20 # GiB
    StorageType: "gp2" # General-purpose SSD
    StorageEncrypted: true
    LicenseModel: "license-included"
    VPCSecurityGroups:
      - !Ref DbServerGenExVpcSecGrp
    MasterUserPassword: !Ref DbPassword
    BackupRetentionPeriod: 1 # days
```
**[...]**

#### Amazon Console: Create Database

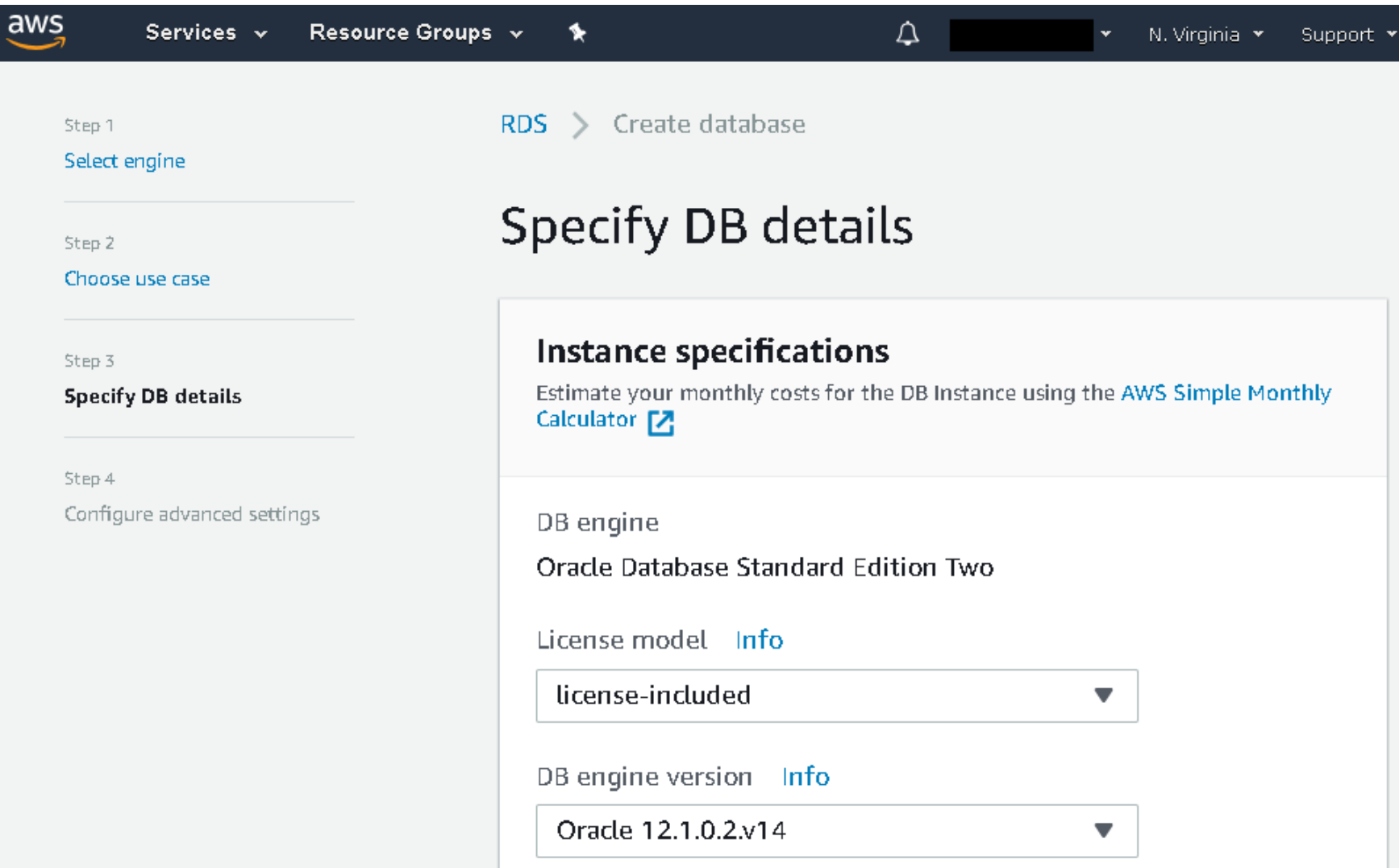

# Amazon Console: Launch EC2 Instance

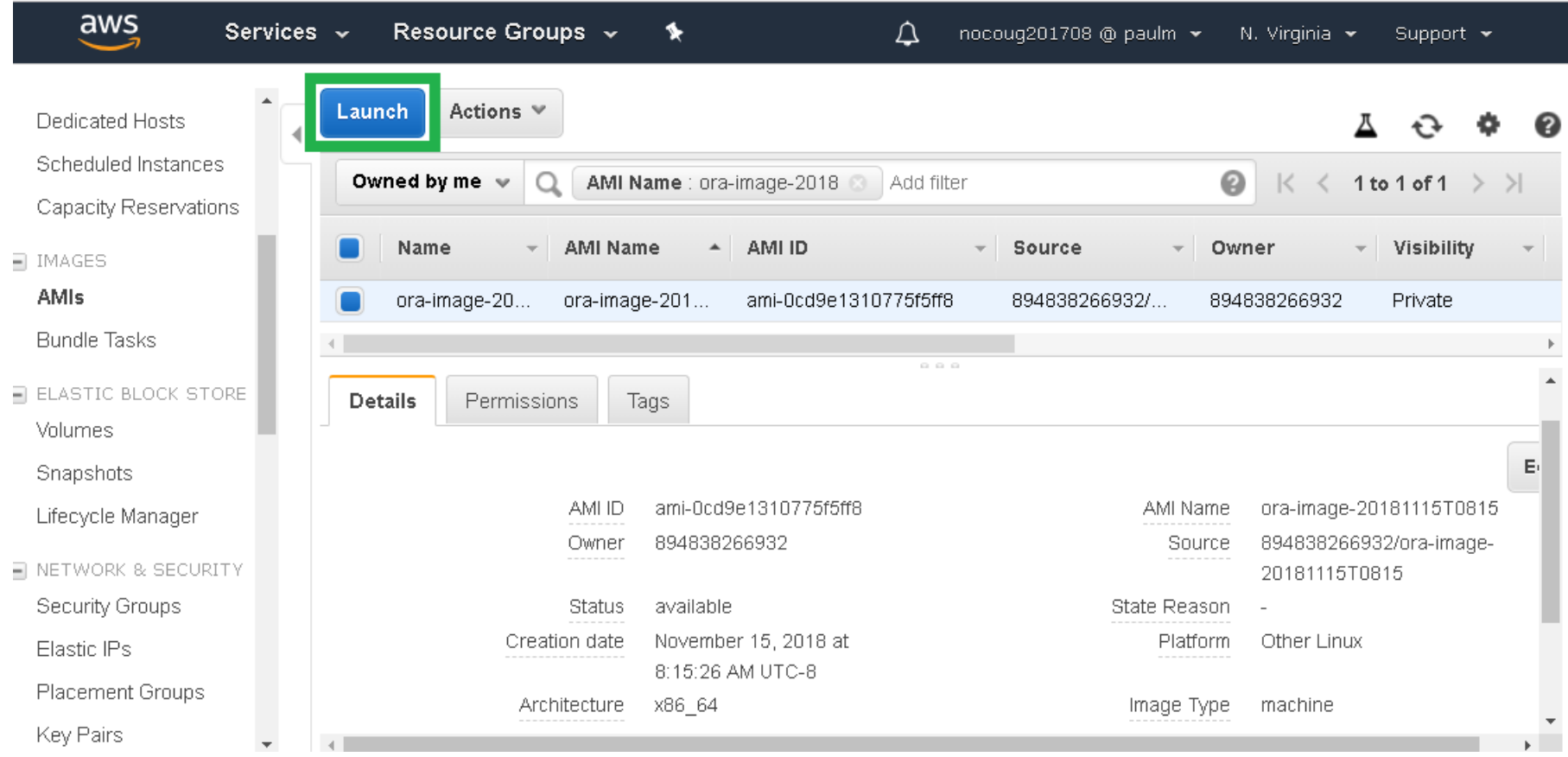

## Amazon Console: Review Details

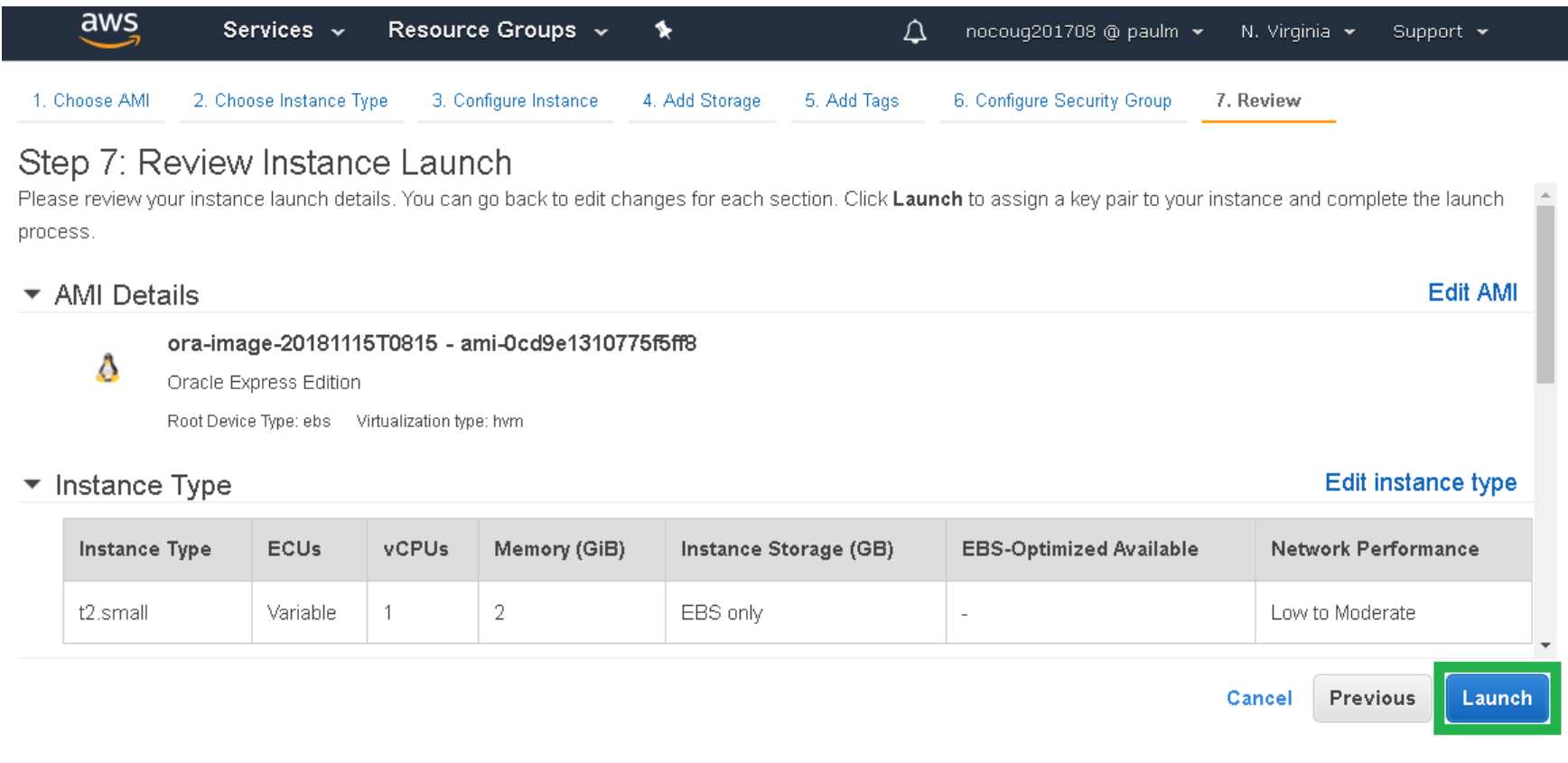

# Not Shown: Creating the Image

- Amazon offers managed Oracle as a service, but you can also choose an unmanaged installation.
- You must first:
	- 1. Create an EC2 instance from a stock Linux image
	- 2. Download, install and configure Oracle
	- 3. Create an Amazon Machine Image (AMI) of the instance
- Oracle image coverage in the Amazon Marketplace is spotty, with many unofficial or third-party images.

# Amazon EC2 CloudFormation Template Excerpt

```
[...]
DbInst:
  Type: "AWS::EC2::Instance"
  Properties:
     InstanceType: "t2.small"
     ImageId: "ami-0cd9e1310775f5ff8"
    BlockDeviceMappings:
       - DeviceName: "/dev/sda1"
         Ebs:
           VolumeSize: 50 # GiB
     SecurityGroupIds:
       - !Ref DbServerGenExVpcSecGrp
    KeyName: "lenovo-201807"
     Tags:
       - { Key: "Name" , Value: "oracle-cfn" }
     [...]
```
# Compare Unmanaged and Managed Cloud

- Brainstorm advantages and disadvantages of:
	- 1. Oracle on a cloud-based virtual machine
	- 2. Oracle as a cloud-based service

## Learning Resources

- Azure
	- Azure Linux Virtual Machines

*[docs.microsoft.com/en-us/azure/virtual-machines/#5-minute-linux-quickstarts](https://docs.microsoft.com/en-us/azure/virtual-machines/#5-minute-linux-quickstarts)*

- Azure Resource Manager Templates *[docs.microsoft.com/en-us/azure/azure-resource-manager/](https://docs.microsoft.com/en-us/azure/azure-resource-manager/resource-group-authoring-templates) resource-group-authoring-templates*
- Amazon
	- Relational Database Service (RDS) Oracle *[docs.aws.amazon.com/AmazonRDS/latest/UserGuide/](https://docs.aws.amazon.com/AmazonRDS/latest/UserGuide/CHAP_GettingStarted.CreatingConnecting.Oracle.html) CHAP\_GettingStarted.CreatingConnecting.Oracle.html*
	- CloudFormation

*[docs.aws.amazon.com/AWSCloudFormation/latest/UserGuide/GettingStarted.html](https://docs.aws.amazon.com/AWSCloudFormation/latest/UserGuide/GettingStarted.html)*

• AWS Loft (free training and advice)

*[aws.amazon.com/start-ups/loft/sf-loft/](https://aws.amazon.com/start-ups/loft/sf-loft/)*

Oracle in the Cloud: Azure and AWS | Paul Marcelin | November, 2018 **14**

## Oracle in the Cloud: AWS and Azure

Paul Marcelin

marcelin@alumni.cmu.edu

Thank you for attending. Questions and comments are appreciated. The AWS RDS CloudFormation template was previously published, at: *https://github.com/sqlxpert/infra-as-code-aws-nocoug-journal/* Please e-mail me if you wish a copy of the AWS EC2 template (not Oracle-specific).